# **Curso Presencial LATAM Kamailio – Bogotá: de 4 a 7 Marzo 2024**

**Duración:** 4 días, 30 horas

### **Requisitos para inscribirse:**

- conocimientos básicos de Linux (distribución Almalinux/Rocky Linux 64bit)
- conocimientos básicos protocolo SIP (RFC3261)
- computadora portátil con instalado un cliente SSH para conexiones a servidores remotos. Si no tienes disponibilidad indicarlo al momento de la inscripción

## **¿A quien está dirigido?**

- Empresas que trabajan en el mundo VoIP y que quieran formar sus profesionales
- Ingenieros de sistemas y/o Ingenieros informáticos
- Programadores

## **¿Que Aprenderé?**

- **Preparación del Servidor Linux con Rocky Linux 64bit Versión 9**
- I**nstalación de la ultima versión de Kamailio disponible de la rama 5.7.X**
- **Kamailio como SWITCH de Clase 5:**
	- Registro y localización
	- Llamadas entre extensiones
	- Resolver problemas de NAT (señalización y audio de las llamadas)
	- Transcodificación Codec Audio en las llamadas y grabación de las llamadas a través de RTPEngine
	- Presencia y mensajes instantáneos
	- Llamadas entrantes y salientes
	- Servidor media para conferencias audio, correo de voz y test de echo (Asterisk PBX y/o FreeSWITCH)
	- Configurar distintas empresas/clientes en el mismo servidor (Multi dominio)
	- Cifrado señalización SIP y flujo media (TLS y SRTP) y WebRTC
- **Kamailio como balanceador de carga (SWITCH de Clase 4):**
	- Protocolo PATH
	- Modulo DISPATCHER (Outbound Proxy y protocolo PATH). Como distribuir todas las solicitudes SIP o solamente las llamadas entre dos servidores Asterisk PBX.
	- Modulo LCR. Distribución de llamadas basadas en prefijos, pesos y prioridades
	- modulo DROUTING. Distribución de llamadas basada en reglas y permisos

## • **Kamailio como SBC (Session Border Control)**

- Enmascaramiento de la topología de red
- Gestión del trafico media
- trasncoding y puente entre protocolos de transporte
- Gestión de NAT
- Control de Acceso
- Corrección de mensajes SIP con errores
- Cifrado del flujo media
- **Integración de Kamailio con Asterisk PBX:**
	- Autenticación en Kamailio
	- Registro y localización de los dispositivos en Kamailio
- Llamadas entre extensiones en Asterisk
- Llamadas entrantes y salientes en Kamailio
- Servicios Media (IVR, Buzón de voz, etc) en Asterisk
- **Integración de Kamailio con FreeSWITCH:**
	- Autenticación en Kamailio
	- Registro y localización de los dispositivos en Kamailio
	- Llamadas entre extensiones en FreeSWITCH
	- Llamadas entrantes y salientes en Kamailio
	- Servicios Media (IVR, Buzón de voz, etc) en FreeSWITCH
- **Conocer como configurar Kamailio en Alta disponibilidad con Keepalived o Pacemaker y Corosync**
- **Gestionar y configurar Kamailio desde una Consola Web (Siremis)**
- **Puesta en seguridad de Kamailio:**
	- modulo SANITY
	- modulo PIKE
	- modulo SECFILTER
	- modulo TOPOH
	- modulo TOPOS
	- Fail2BAN
- **Monitoreo de Kamailio:**
	- Homer SIP Capture Server
	- MONIT
	- Protocolo SNMP y Nagios
	- Consola Web Siremis

## **¿Cómo funciona?**

El curso tiene una duración de 4 días con horarios de 8am a 12pm y de 1:30pm a 5:30pm; Por cada bloque de 4 horas, 1 hora y media será dedicada a las partes teóricas y dos hora y quince minutos a las partes practicas. La sede de la capacitación es [Counity,](https://counity.co/) centro de cooworking situado en la renombrada zona del Parque de la 93 de Bogotá:

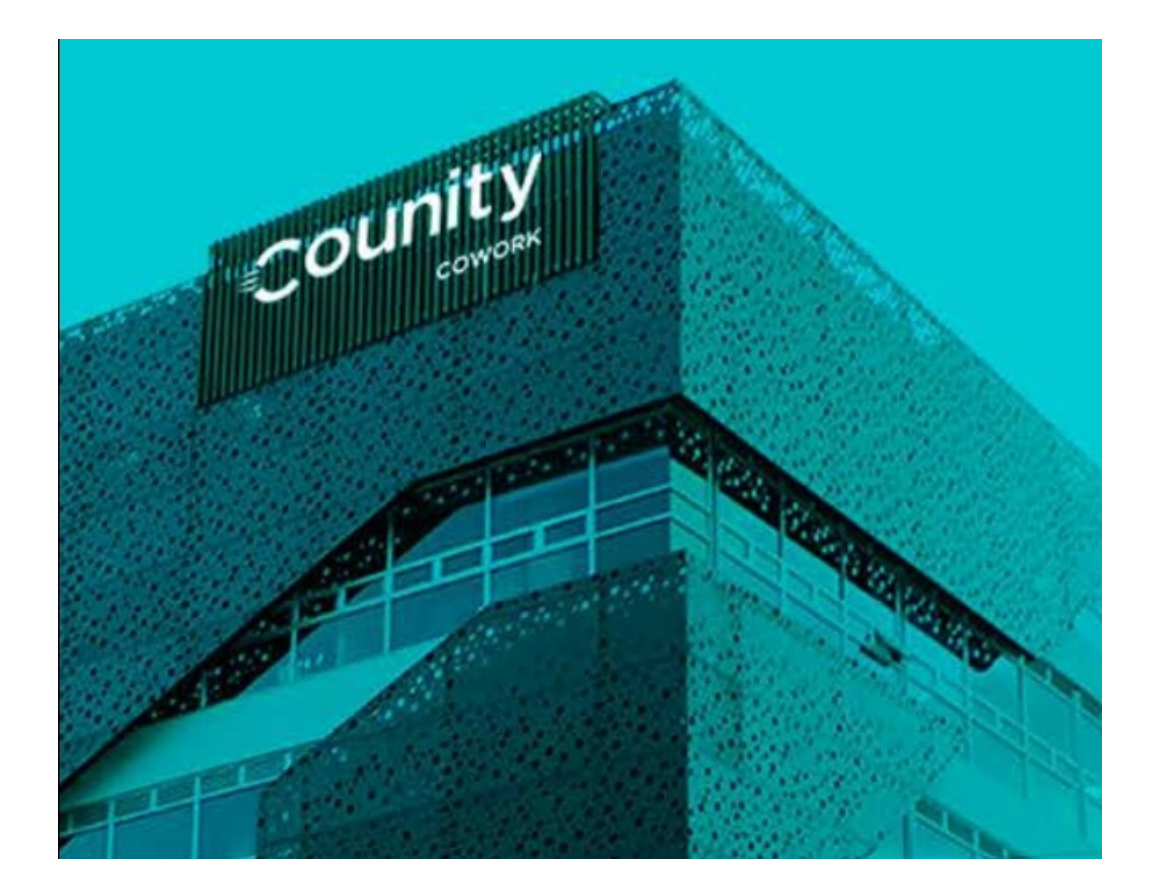

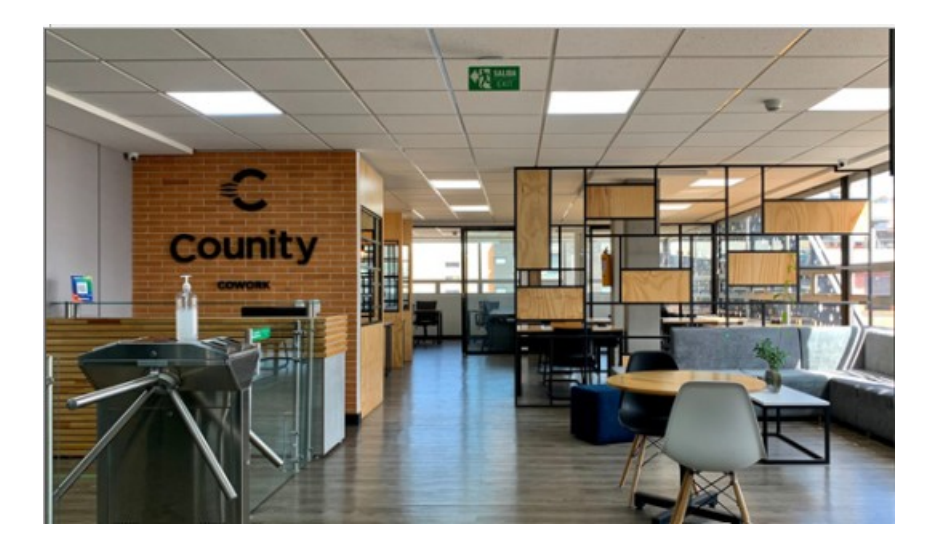

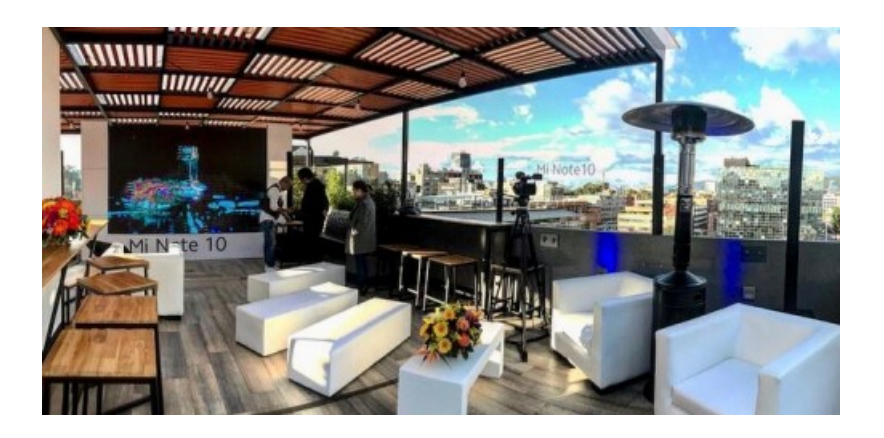

## **¿Donde se dicta el curso?**

El curso es presencial y se desarrollará en Counity, Carrera 13 #93-35 – Bogotá - Colombia

## **Numero Máximo de cupos disponibles:** 12

## **¿Cuanto cuesta?**

## **El valor del curso es de 1500 dólares o 6.000.000 pesos colombianos**. **Descuentos:**

- **10%** para pronto pago/inscripción temprana; pagos realizados antes del 11 de Febrero;
- **15%** para empresas que inscriban 3 o más empleados.
- **20%** para antiguos estudiantes que ya participaron en un curso organizado por VozToVoice

### **IMPORTANTE: Los descuentos no son acumulables y no incluyen el 19% de IVA si se requiere factura**

#### **Formas de pago:**

- Paypal para no residentes en Colombia
- Tarjeta de crédito
- Transferencia bancaria pesos Colombianos (Colombia)
- Transferencia bancaria Dólar ACH (USA)

#### **Pagos en cuotas:**

- primera cuota de 400 dólares o 1.600.000 pesos colombianos al momento de la inscripción
- segunda cuota de 400 dólares o 1.600.000 pesos colombianos dentro del 15 de enero 2024
- saldo antes del 11 de febrero para aprovechar el descuento de pronto pago, antes del primero de marzo en los demás casos

## **IMPORTANTE:**

1. **Si el inscrito cancela su inscripción con más de 30 días de antelación (antes del 3 de febrero 2024) tendrá derecho al rembolso completo de las cuotas pagadas meno los costos de gestión de los pagos**

- 2. **Si el inscrito cancela su inscripción con menos de 30 días de antelación (después del 3 de febrero 2024) el organizador descontará una penalidad del 20% de las cuotas pagadas hasta el momento;**
- **3. El cupo quedará reservado SOLAMENTE una vez realizado el pago (total o la primera cuota)**

## **El precio incluye:**

- Acceso a las instalaciones de [Counity](https://counity.co/)
- Acceso a los espacios compartidos de [Counity](https://counity.co/), salas de descanso, cafetería, terraza
- Cafetería ilimitada: Cafe, Capuccino, Mocaccino, Chocolate, leche, infusiones, aromáticas y agua
- Almuerzo Ejecutivo
- Un VPS (servidor virtual privado) por cada inscrito para toda la duración del curso
- Acceso a llamadas VoIP saliente que se realizarán a lo largo del curso
- El alquiler de un numero geográfico de Estados Unidos para las pruebas de llamadas entrantes
- Una memoria USB con todos los materiales del curso

#### **El precio no incluye:**

• todo lo que no está expresamente indicado en el apartado "El precio incluye"

Al terminar el curso se entregará un certificado de asistencia de 30 horas, respaldado por la empresa Mesa Proyectos SAS

[Formulario](https://www.voztovoice.org/?q=node/3039) de inscripción.

#### **Noticias de Interés:**

Hoteles Aconsejados para aquellos que lleguen desde otras ciudades/países:

- • [Novotel Bogotá Parque La 93](https://novotelbogotaparque93.com-hotel.com/es/)
- [NH Bogotá Pavillon Royal](https://www.nh-hotels.com/co/hotel/nh-bogota-pavillon-royal)
- [Holiday Inn Express Bogotá Parque la 93](https://www.ihg.com/holidayinnexpress/hotels/us/es/bogota/bogex/hoteldetail)
- • [Estelar de la 93](https://hotelesestelar.com/es/hotel/hotel-estelar-parque-de-la-93#)
- [Best Western Plus 93 Park Hotel](https://www.bestwestern.com/en_US/book/hotels-in-bogota/best-western-plus-93-park-hotel/propertyCode.76420.html)

Conexiones Aéreas a la ciudad de Bogotá:

- **Avianca**
- • [LATAM Airlines](https://www.latamairlines.com/co/es)
- • [COPA Airlines](https://www.copaair.com/es-co/)

Compañía de bajo costo:

• [Wingo](https://www.wingo.com/)

# **Programa Curso Kamailio LATAM Bogotá**

El programa del curso está organizado en escenarios; cada día se analizarán y probarán dos escenarios, uno en la mañana y uno en la tarde. A seguir el programa detallado.

## **Día 4 de Marzo:**

8:00am - 8:30am: Registro de los participantes, entrega de las escarapelas y acceso al salón de la capacitación

8:30am - 10:00am: Presentación: El protocolo SIP y arquitectura de Kamailio

10:00am – 10:15: Coffe Break

## 10:15am – 12:00pm: Practica: **Instalación de Kamailio, RTPEngine y primera configuración**

12:00pm – 1:30pm: Almuerzo y descanso

1:30pm – 3:00pm: Presentación: Kamailio como SWITCH de clase 5 Primera Parte

3:00pm – 3:15pm: Coffe Break

3:15pm – 5:30pm – Practica: **Configuración de Kamailio como SWITCH de clase 5 Primera Parte**:

- Registrar
- Llamadas entre usuarios
- Gestión de NAT
- Presencia y Mensajes Instantáneos
- Configuración MultiDominio
- Llamadas entrantes/salientes

## **Día 5 de Marzo:**

- 8:00am 9:30am: Presentación: Kamailio como SWITCH de clase 5 Segunda Parte
- 09:30am 09:45: Coffe Break

## 09:45am – 12:00pm: Practica: **Configuración de Kamailio como SWITCH de clase 5 Segunda Parte**:

- Instalación y configuración de un servidor media para Buzón de voz, test de Echo y Conferencias audio
- RTPEngine Transcoding y Grabación de llamadas
- Integración con Asterisk PBX/FreeSWITCH
- Kamilio como REDIRECT Server

12:00pm – 1:30pm: Almuerzo y descanso

1:30pm – 3:00pm: Presentación: Kamailio como balanceador de carga; SWITCH de clase 4.

3:00pm – 3:15pm: Coffe Break

#### 3:15pm – 5:30pm – Practica: **Kamailio como Balanceador de carga; SWITCH de clase 4**

- Protocolo PATH
- Modulo DISPATCHER
- Modulo DROUTING
- Modulo LCR

#### **Día 6 de Marzo:**

8:00am - 9:30am: Presentación: Seguridad en Kamailio

09:30am – 09:45: Coffe Break

#### 09:45am – 12:00pm: Practica: **Seguridad en Kamailio**:

- Cifrado de la señalización SIP y del flujo media
- WebRTC
- Modulo PIKE
- Modulo SECFILTER
- Modulo RATELIMIT
- Módulos TOPOH TOPOS
- Modulo HTABLE
- Fail2BAN

12:00pm – 1:30pm: Almuerzo y descanso

1:30pm – 3:00pm: Presentación: Monitoreo de Kamailio

3:00pm – 3:15pm: Coffe Break

#### 3:15pm – 5:30pm – Practica: **Monitoreo de Kamailio**

- MONIT
- NAGIOS
- Consola Web SIREMIS y estadísticas
- la consola linux KAMCLI
- la consola linux RTPENGINE-CTL
- SNGREP
- Homer SIP Capture Server

### **Día 7 de Marzo:**

8:00am - 9:30am: Presentación: Kamailio como SBC (Session Border Controller)

- 09:30am 09:45: Coffe Break
- 09:45am 12:00pm: Practica: **Kamailio como SBC (Session Border Controller)**: ◦ NAT
- Enmascaramiento de la topología de red
- Gestión de la parte media (RTPEngine)
- traslado de un protocolo de transporte a otro (UDP-TLS UDP-WebRTC)
- Control de acceso
- Control y manipulación de mensajes SIP
- 12:00pm 1:30pm: Almuerzo y descanso
- 1:30pm 3:00pm: Presentación: Kamailio en Alta Disponibilidad
- 3:00pm 3:15pm: Coffe Break

#### 3:15pm – 5:20pm – Practica: **Kamailio en Alta Disponibilidad**

- modulo DMQ y CLUSTER de servidores
- MariaDB replicación primario-primario
- KEEPALIVED
- Pacemaker/Corosync

5:20pm – 5:30 – Cierre del curso y despedida

#### **Profesor:** Andrea Sannucci

- **dCAP** N. 2177
- **SSCA**® SIP training

• **Teaching with Moodle Course**